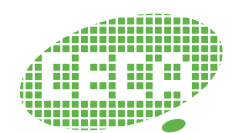

北京大学高能效计算与应用中心 Center for Energy-efficient Computing and Applications

## **m2Clock: Handling IO Performance for Shared Multi-Tenant Cloud Storage**

Tong Meng, Xiaoyang Wang, Guangyu Sun

2019.05.09 CECA, Peking University

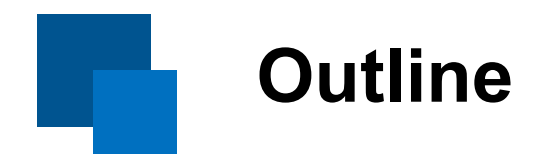

#### $\Box$  Introduction

- Shared multi-tenant cloud storage
- Classic approaches to solve similar problems
- $\Box$  m2Clock methods
- $\square$  Evaluation results
- $\square$  Conclusion

### **Basics: Shared multi-tenant cloud storage**

- **D** Vendor: the storage service provider.
	- **Gate servers**: special nodes that **schedule** and keep track of the execution of I/O requests from each tenant.
	- **Storage array**: a large cluster of nodes to provide storage service.
- $\Box$  **Tenant:** the **basic unit** to allocate resources.
	- **User**: each tenant consists of **multiple** standalone end-point users.

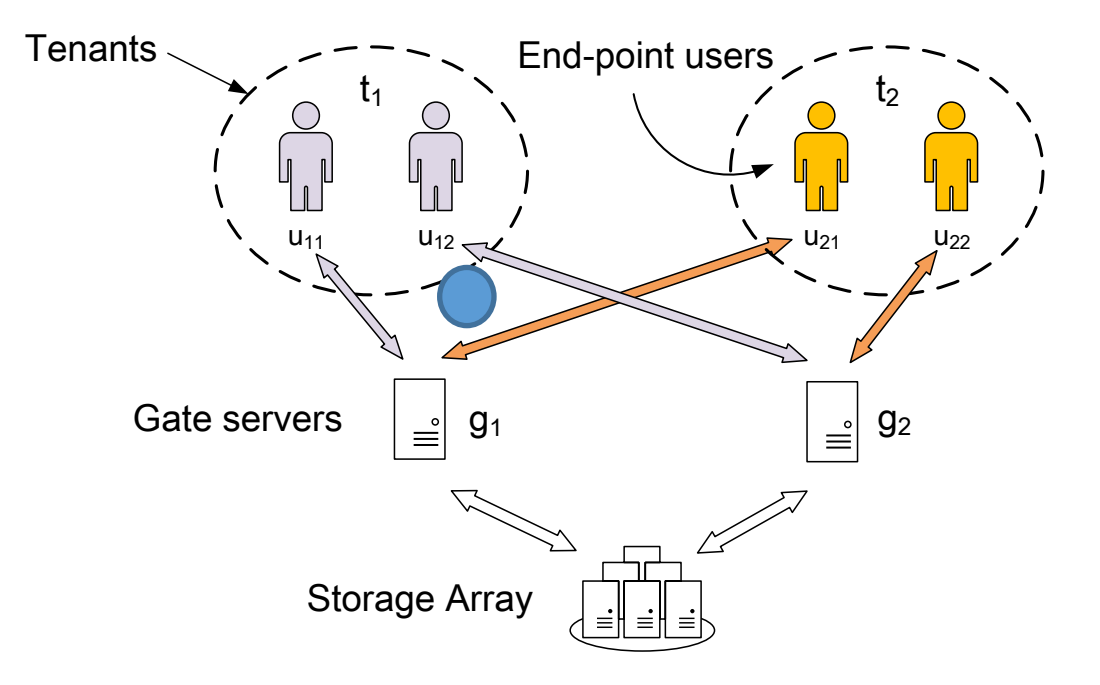

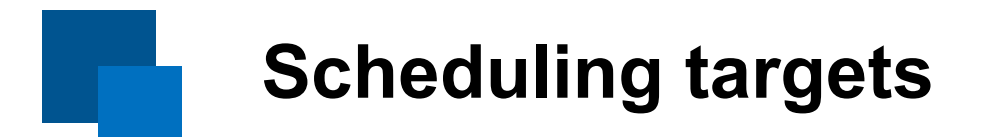

#### □ Quality of Service (QoS)

- Predictable IOPS
	- Reservation and limit
- Lower latency

#### $\square$  Scalability

– The ability for the system to serve more tenants.

#### $\square$  Scheduling target

– Minimizing the latency while bound the IOPS for each tenant between a minimum reservation and a maximum limit.

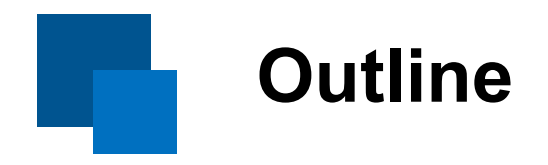

#### $\Box$  Introduction

- Shared multi-tenant cloud storage
- Classic approaches to solve similar problems
- $\Box$  m2Clock methods
- $\square$  Evaluation results
- $\square$  Conclusion

### **mClock and dmClock methods**

#### $\Box$  I/O resource allocation for virtual machines

- **Proportional**-share fairness subject to minimum **reservation**s and maximum **limit**s on the IO allocations for VMs.
- Per-VM parameters: Reservations, Limits and Proportion

#### $\Box$  mClock and dmClock

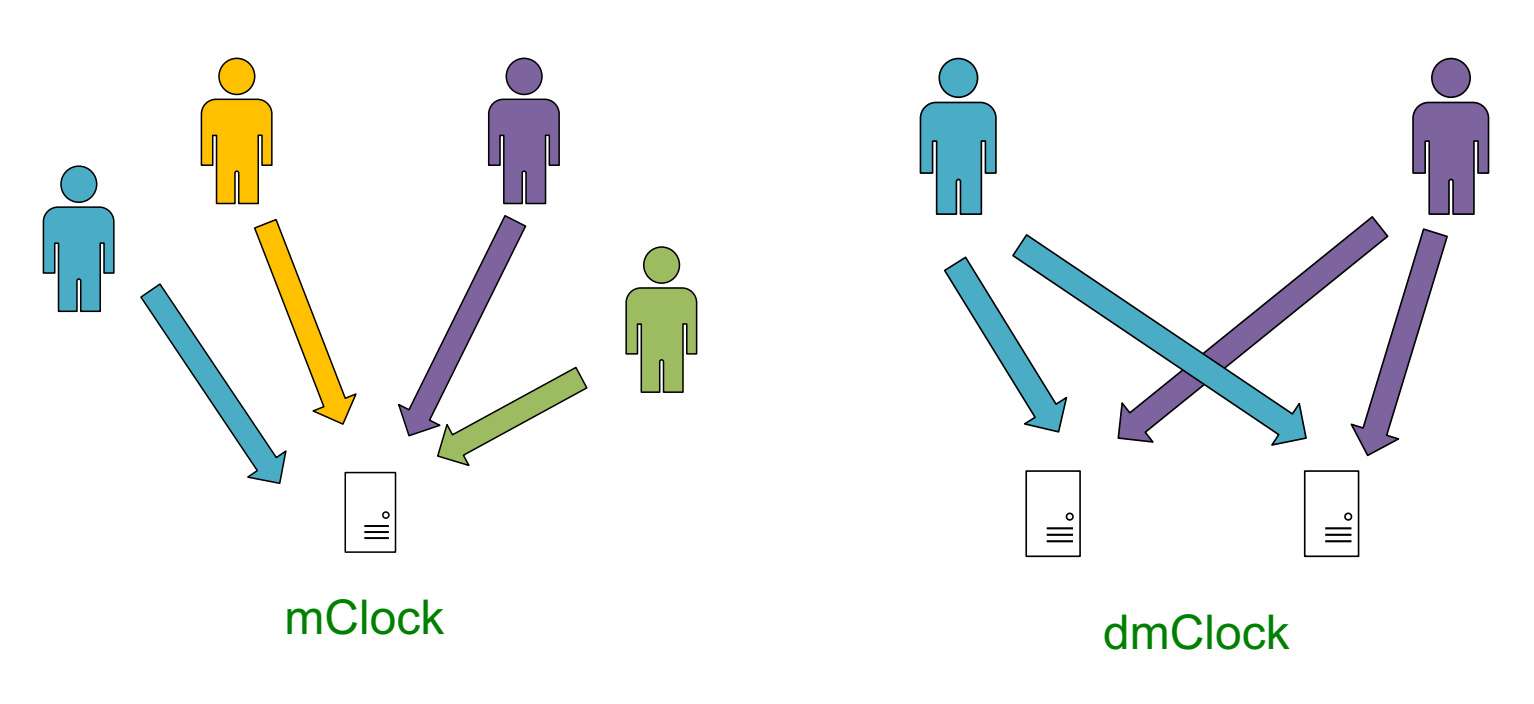

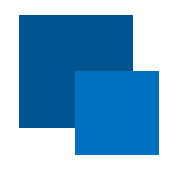

### **mClock Method**

 $\Box$  mClock uses two main ideas:

- Multiple real-time clocks
	- Reservation-based R-clock, Limit-based L-clock, and Proportionbased clocks
- Dynamic clock selection
	- Dynamically select one from multiple real-time clocks for scheduling.
- p Tag assignment for *i*-th request from the VM *v*
	- Reservation Tag  $R_i^v = \max\{R_{i-1}^v + \frac{1}{r}, t\}$
	- Limit Tag  $L_i^v = \max\{L_{i-1}^v + \frac{1}{l}, t\}$
	- Proportion Tag  $P_i^v$

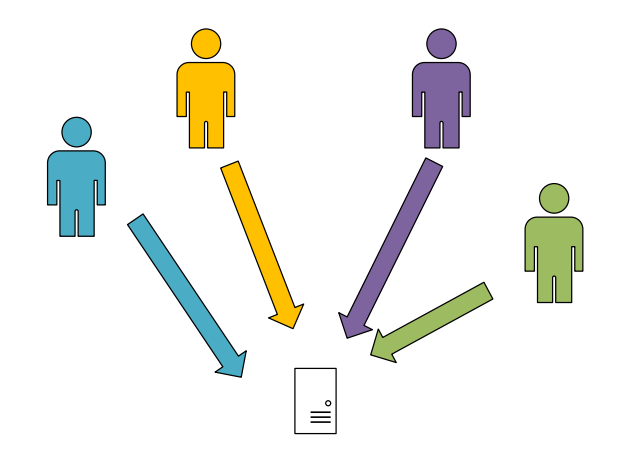

# **Basic idea behind mClock**

 $\Box$  A request is expected to be served in  $L_i^r \sim R_i^r$ 

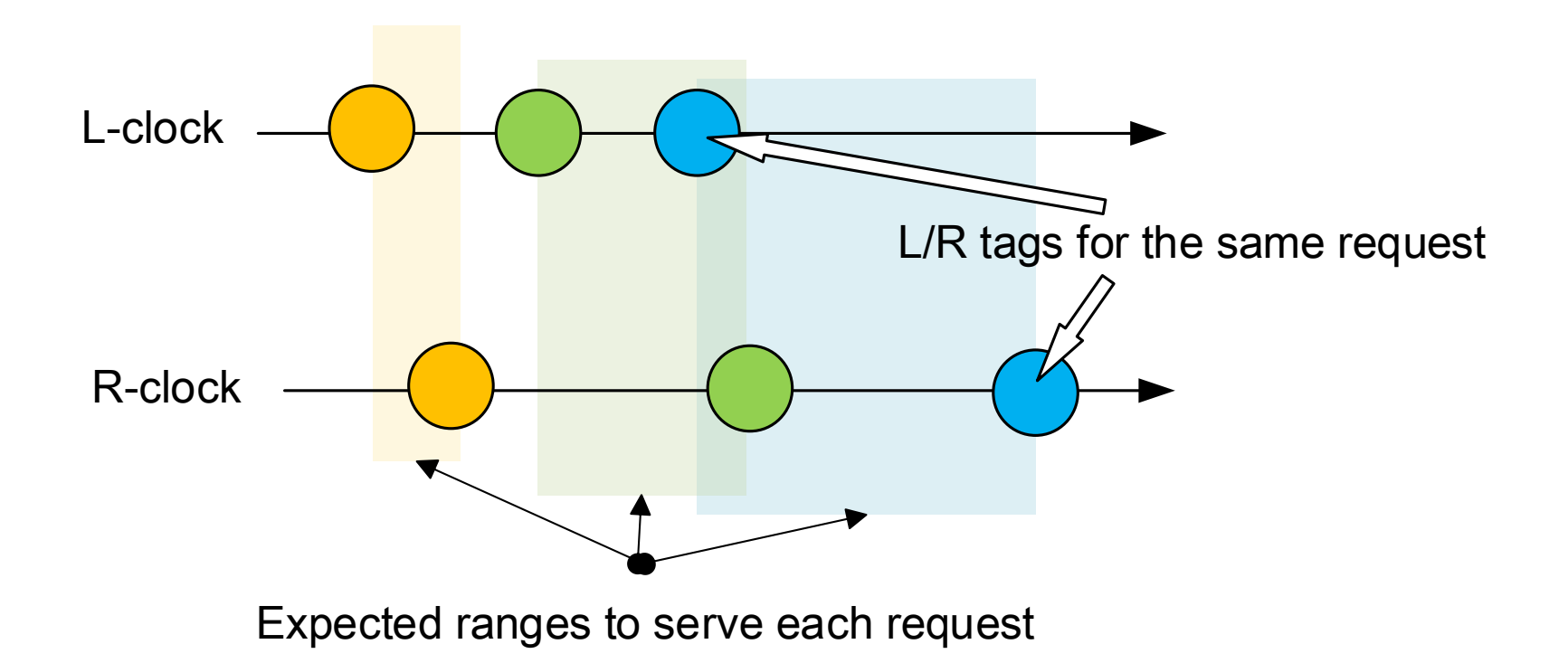

### **dmClock: Distributed mClock**

### pdmClock runs a modified version of *mClock*

- $-$  It piggybacks two integers  $ρ<sub>ν</sub>$  and  $δ<sub>ν</sub>$  with each request of VM *v* to a storage server *s*.
	- $\cdot$   $\rho_{v}$ : the number of IO requests from *v* that have been served as reservation-based between the previous request to s and the current request.
	- $\delta$ <sub>v</sub>: the number of IO requests from *v* that have completed service at all the servers between the previous request (from v) to the server s and the current request.

#### $\square$  Modified tags

$$
- R_i^{\nu} = \max\{R_{i-1}^{\nu} + \frac{\rho_{\nu}}{r}, t\}
$$

$$
- L_i^{\nu} = \max\{L_{i-1}^{\nu} + \frac{\delta_{\nu}}{l}, t\}
$$

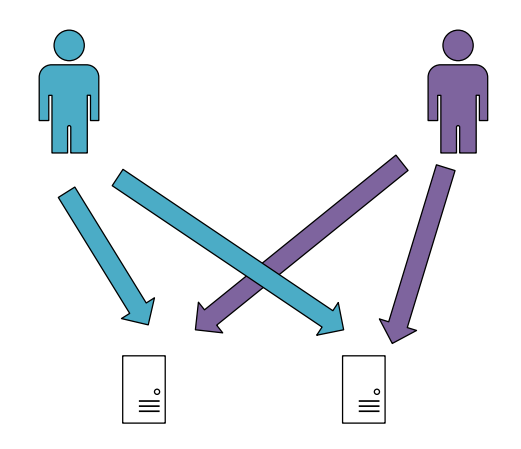

#### **Multiple-tenant cloud storage systems**  $t_1$  $t_1$  t<sub>2</sub>  $t_1$   $t_2$ Global status Global status  $t<sub>2</sub>$ Global status Requests  $g_1$   $g_2$  $\left\{ \begin{array}{c} {\cal G}_1 \ {\cal G}_2 \ {\cal G}_3 \end{array} \right\} \qquad \qquad \left\{ \begin{array}{c} {\cal G}_2 \ {\cal G}_3 \ {\cal G}_3 \end{array} \right.$ g <u> ફૂં</u>ટ્રેસ્ટ્રુ **ۣ**<br>ڋۣڝڲڹ **Scheduler**

mClock: A single gate serves multiple tenants dmClock: Multiple gates serve multiple tenants

Each tenant consists of several individual users

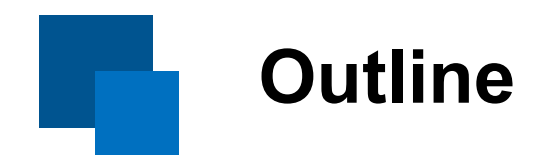

#### $\Box$  Introduction

#### $\square$  m2Clock methods

- Version 1: Centralized dmClock
- Version 2: Updating in batch
- Version 3: Local adjustment
- Version 4: Burst broadcast

#### $\Box$  Evaluation results

 $\square$  Conclusion

### **m2Clock architecture**

■ A centralized component called **PNode** is used to maintain counting information for  $\delta_{\nu}$  and  $\rho_{\nu}$  used in the dmClock method.

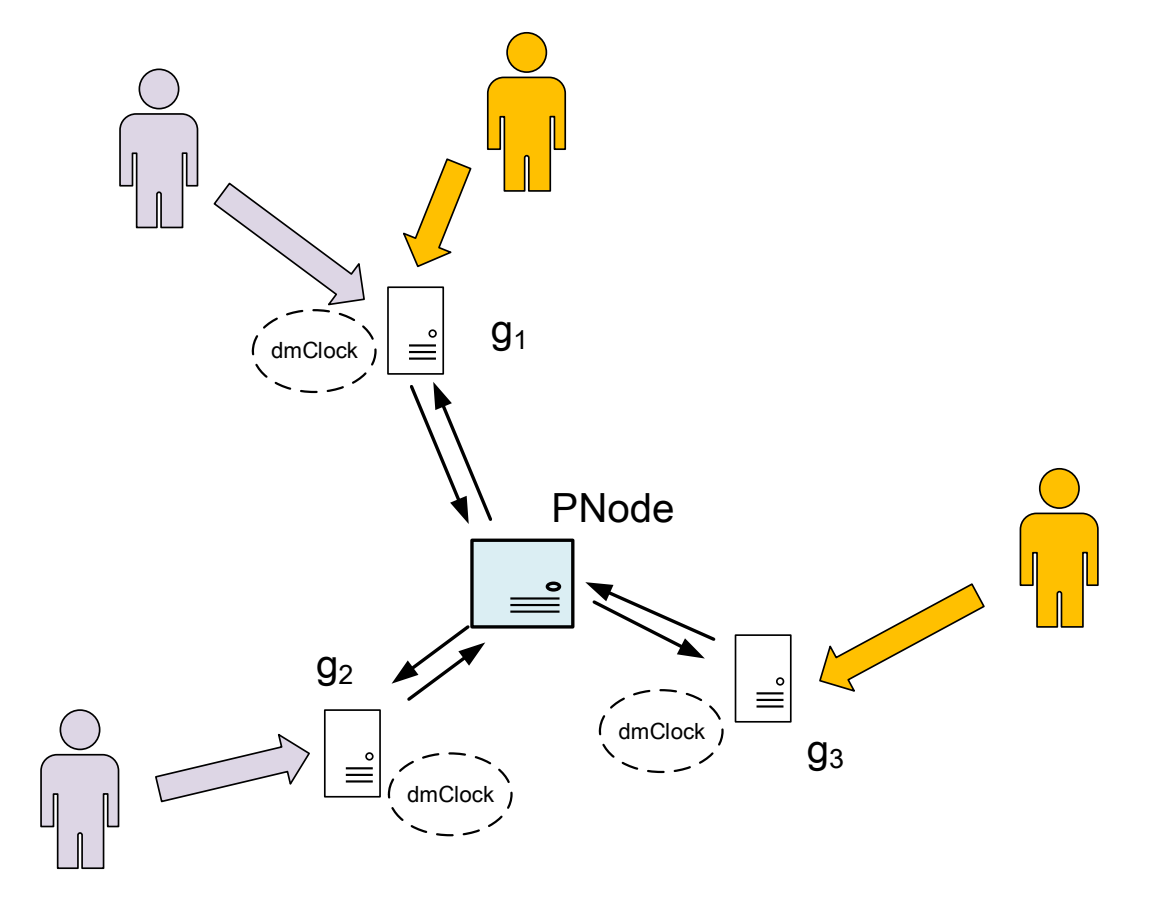

### **m2Clock v1: Centralized dmClock**

#### $\square$  Request arriving

- $-$  The gate forwards the message to PNode to get  $ρ$  and  $δ$
- $\square$  Request scheduled
	- The gate should inform PNode about it

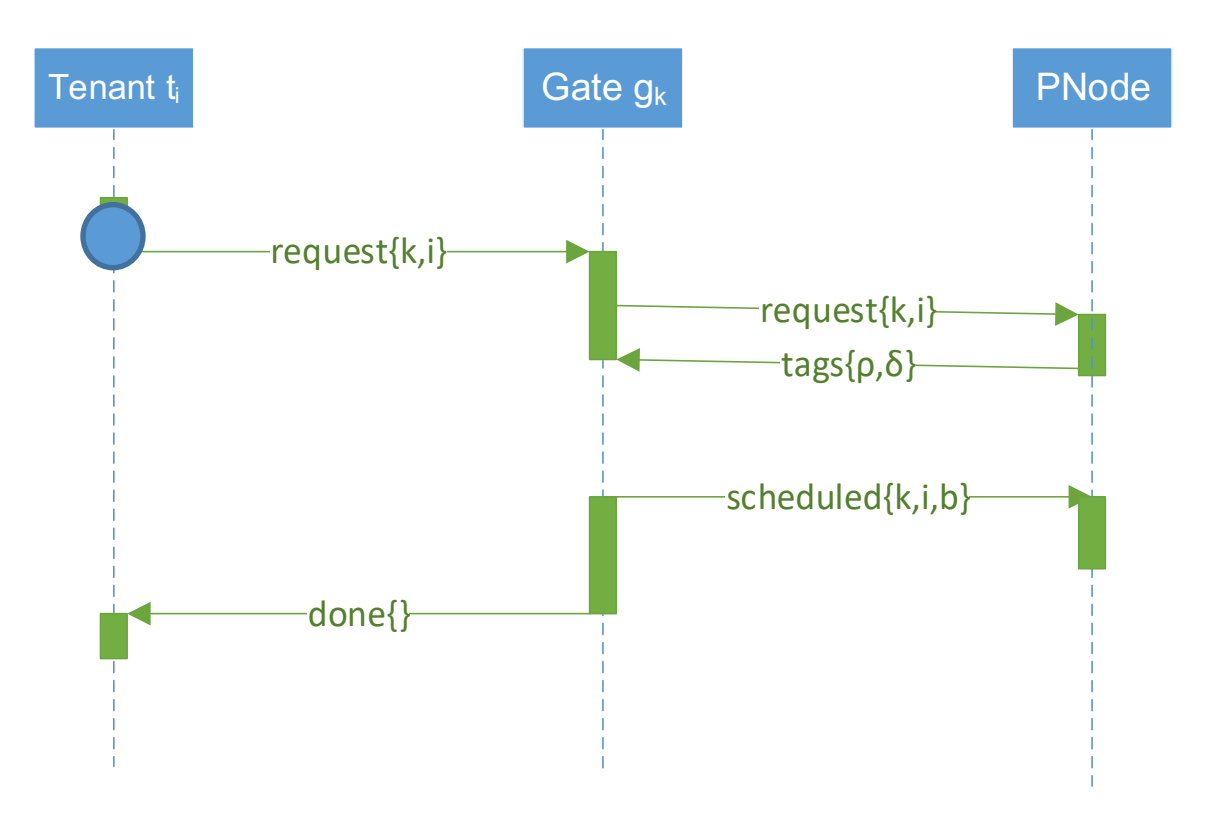

### **m2Clock v1: disadvantages**

#### $\Box$  Heavy workload for PNode

– PNode has to react twice on average for **every** request

#### $\square$  Long latency before scheduling

– The gate should inform the PNode about each request and wait for response to get parameters ρ and δ, which introduces a constant round-trip latency.

#### $\square$  Single point failure

– When PNode crushes, it takes time to switch to a backup node. During the process, gates cannot continue their scheduling.

### **m2Clock v2: Updating in batch**

#### $\blacksquare$  Relax the strict bounding for better performance

- Each gate has a local version of ρ and δ, and assign the requests accordingly on their arrival.
- Gates synchronize those parameters from PNode periodically in background.

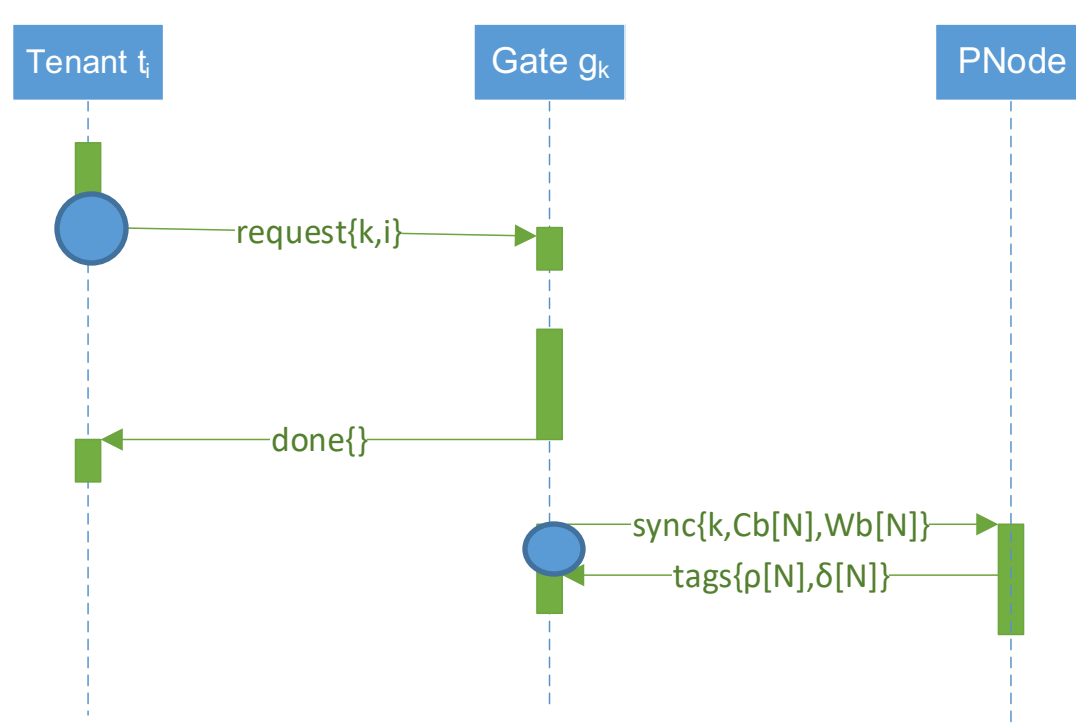

### **m2Clock v2: how to calculate ρ and δ**

- $\Box$  Rethinking the physical meaning of ρ and δ arguments in dmClock
	- They are related to the *proportion* of requests that is handled by the given Gate
- $\Box$  E.g. Gate handles about 1-in- $\delta$  of all requests that is generated by a tenant
	- $-$  g<sub>1</sub>: 1,2,1,2,... =>  $\delta_1 = \frac{3}{2}$  $\frac{3}{2}$ , so 2/3 requests are sent to  $g_1$
	- $-$  g<sub>2</sub>: 2,2,2,... =>  $\delta_2$  = 3, so 1/3 requests are sent to g<sub>2</sub>
	- Inversely, we can get  $\delta_1$  and  $\delta_2$  from the proportion of requests

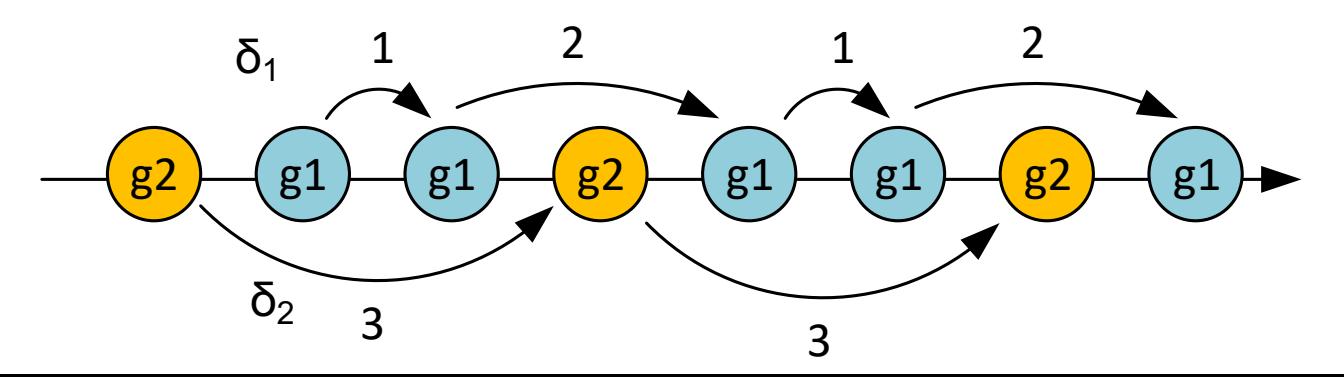

### **m2Clock v2: pros & cons**

#### $\Box$  Advantage over v1

- Reduce the workload for PNode
- Avoid the round-trip latency before assigning tags
- Gates are able to schedule requests with old ρ and δ arguments even if the PNode crashes

#### $\square$  Disadvantage

– Not that accurate as dmClock, especially in burst scenarios

### **m2Clock v3: Local adjustment**

 $\Box$  Allow each gate to adjust its local ρ and δ accordingly.

- When a tenant starts to send a burst of I/O requests, the gate may perform a local adjustment for ρ and δ.
- $\Box$  Calculate the parameters from the time intervals of adjacent requests  $\{\tau\}$ :

- Forest: 
$$
\begin{cases} \rho_i = c_1 + \sum_{k=0}^n \phi_k \tau_{i-k} \\ \delta_i = c_2 + \sum_{k=0}^n \phi'_k \tau_{i-k} \end{cases}
$$

– Learning: the model is trained on PNode, which has a complete collection of time series of requests and gets the actual value of ρ and δ

### **m2Clock v4: Burst broadcast**

- p Another way is to **do the synchronization immediately** when a burst occurs:
	- Gate g meets a burst from Tenant t, it will inform PNode with the information
	- Besides a common response with ρ and δ, PNode will also inform all other gates to update their  $ρ$  and  $δ$

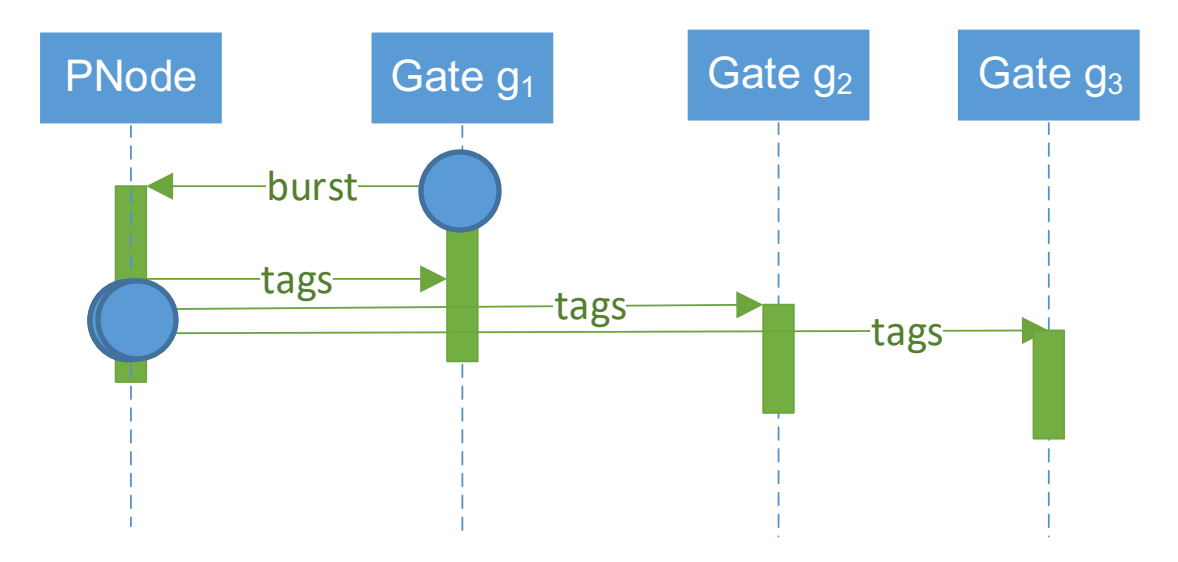

### **m2Clock v4: Burst detection**

 $\Box$  If any ρ and δ varies k%, then it is identified as a burst

- A smaller k: PNode will have to do the broadcast all the time.
- A larger k: v4 may just degrades to the origin v2 without broadcasting.

#### $\square$  Simple adaptive burst detection

– Given a range of broadcast density: M~N times per second, and adjust the k accordingly

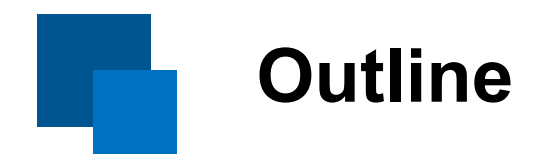

#### $\Box$  Introduction

- $\square$  m2Clock methods
- **D** Evaluation results
- **D** Conclusion

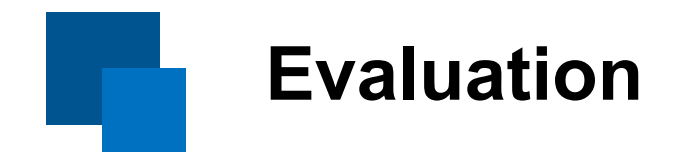

#### $\square$  Workload types

#### – Stable, Step-type, Sine-shaped, Bursty

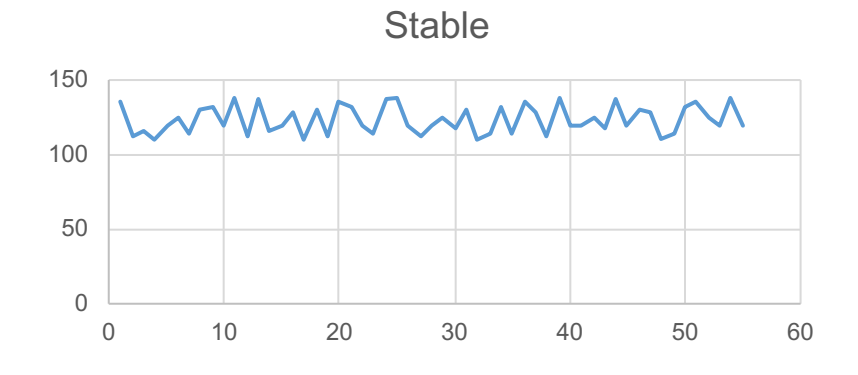

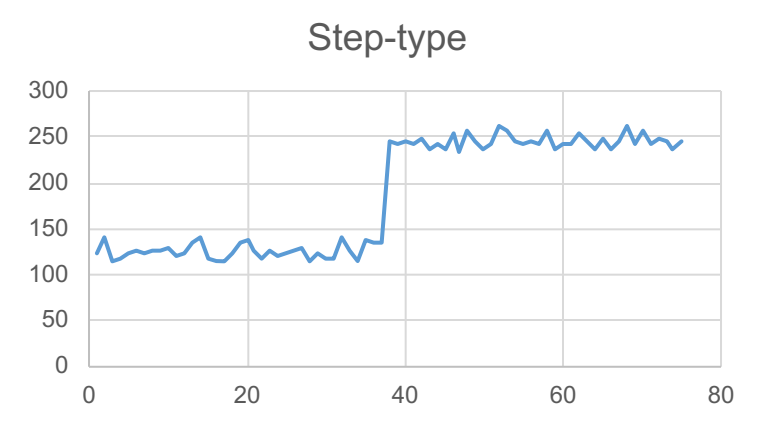

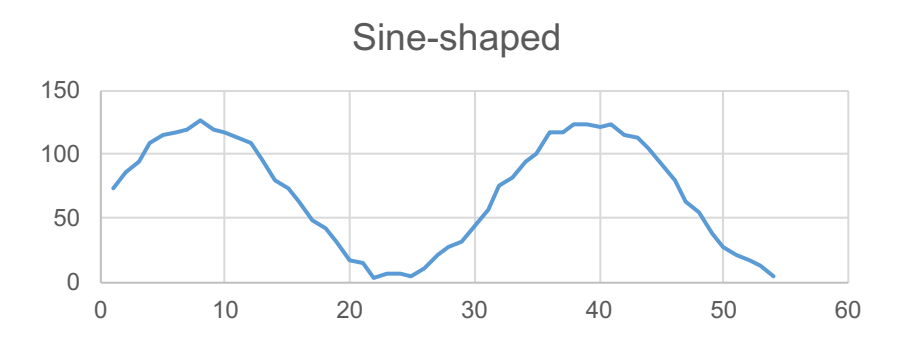

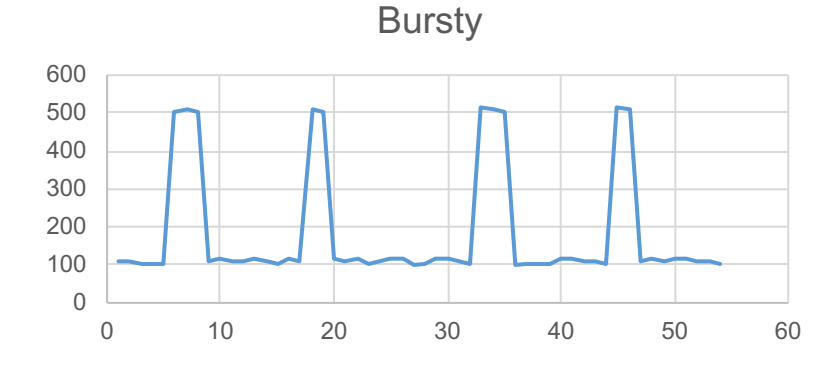

### **Evaluation results: Bounding Accuracy**

 $\Box$  Percentage of time that IOPS is bounded in  $\triangle$  reservation, limit>.

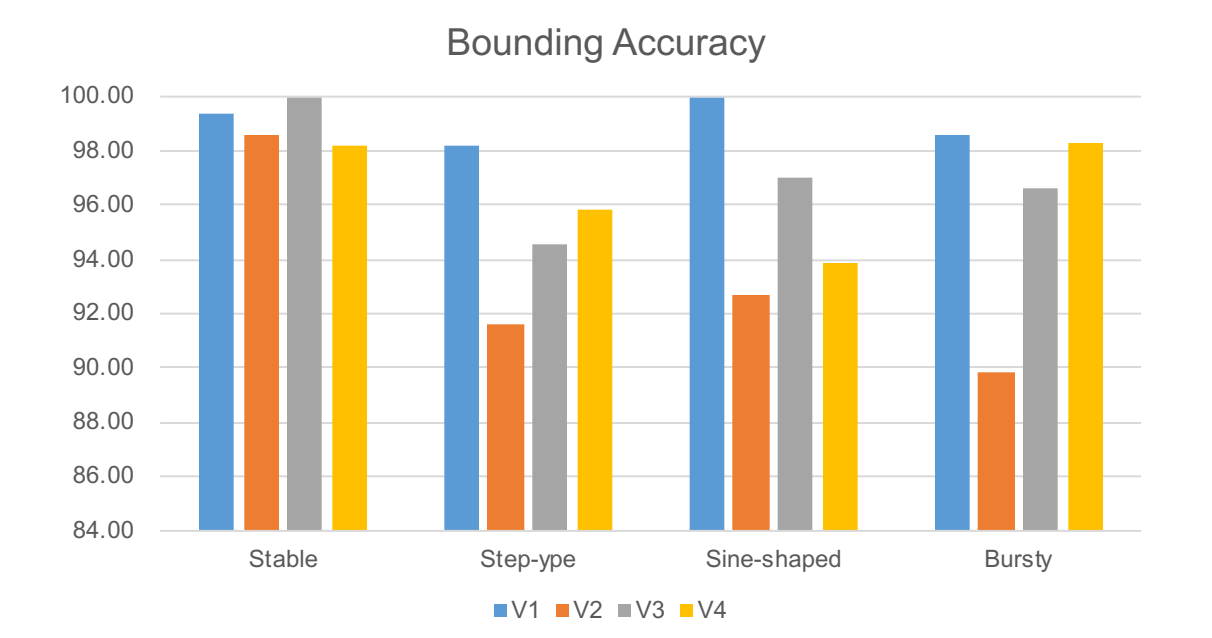

# **Evaluation results: Latency**

 $\square$  The latency result is normalized according to V1.

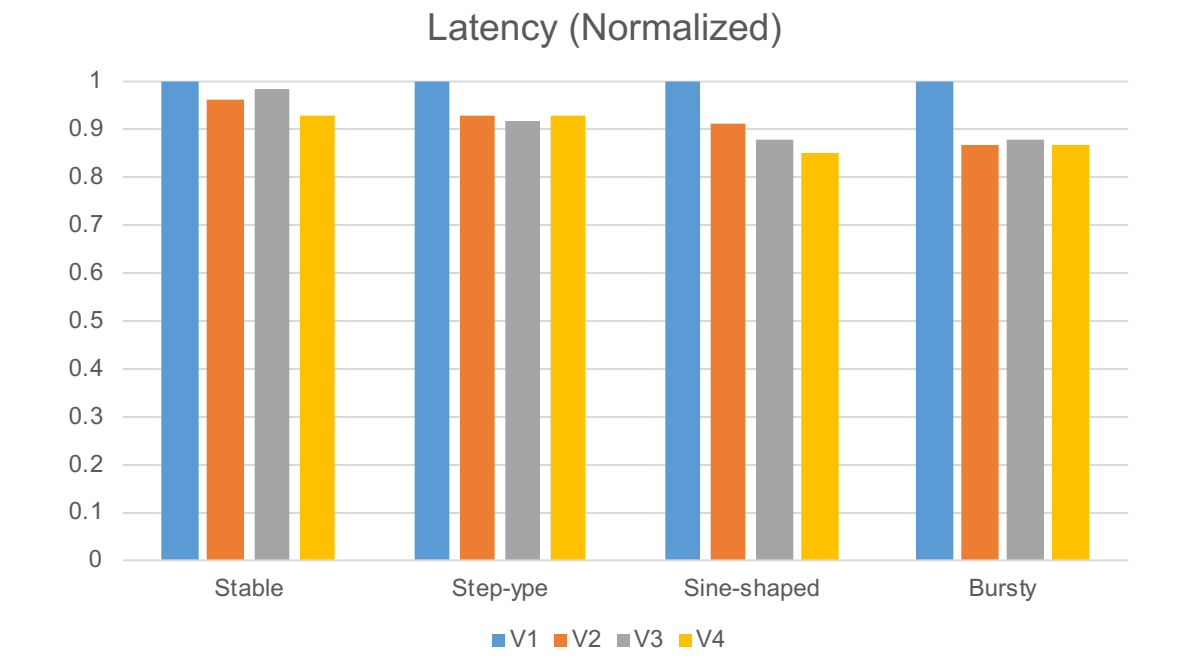

### **Evaluation results: Number of Messages**

 $\square$  Messages that is passed between nodes. The result is normalized according to V1.

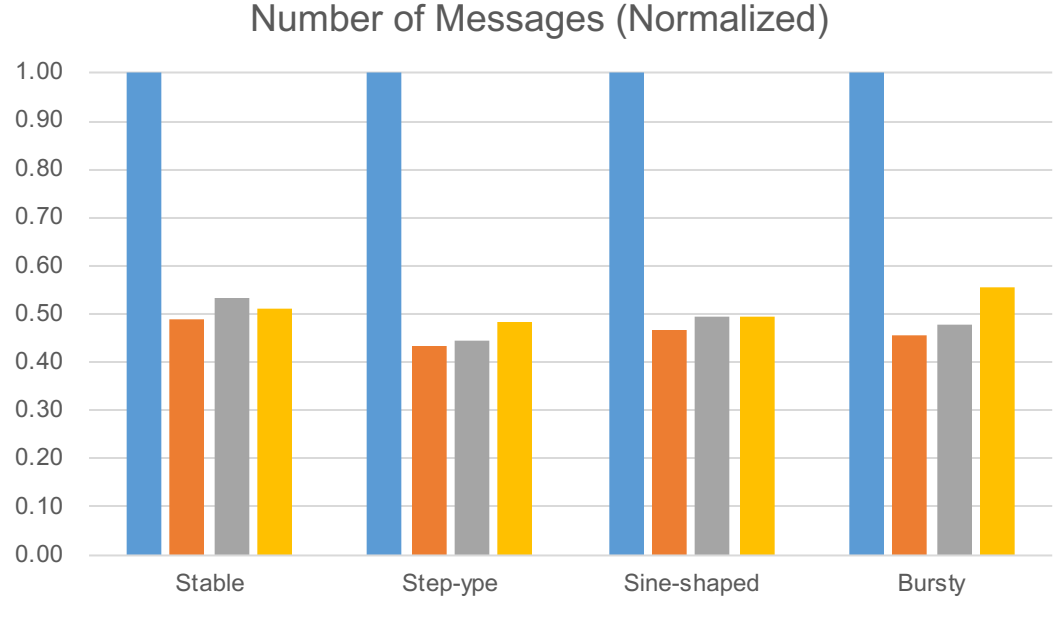

 $\blacksquare$  V1  $\blacksquare$  V2  $\blacksquare$  V3  $\blacksquare$  V4

### **m2Clock: A brief comparison**

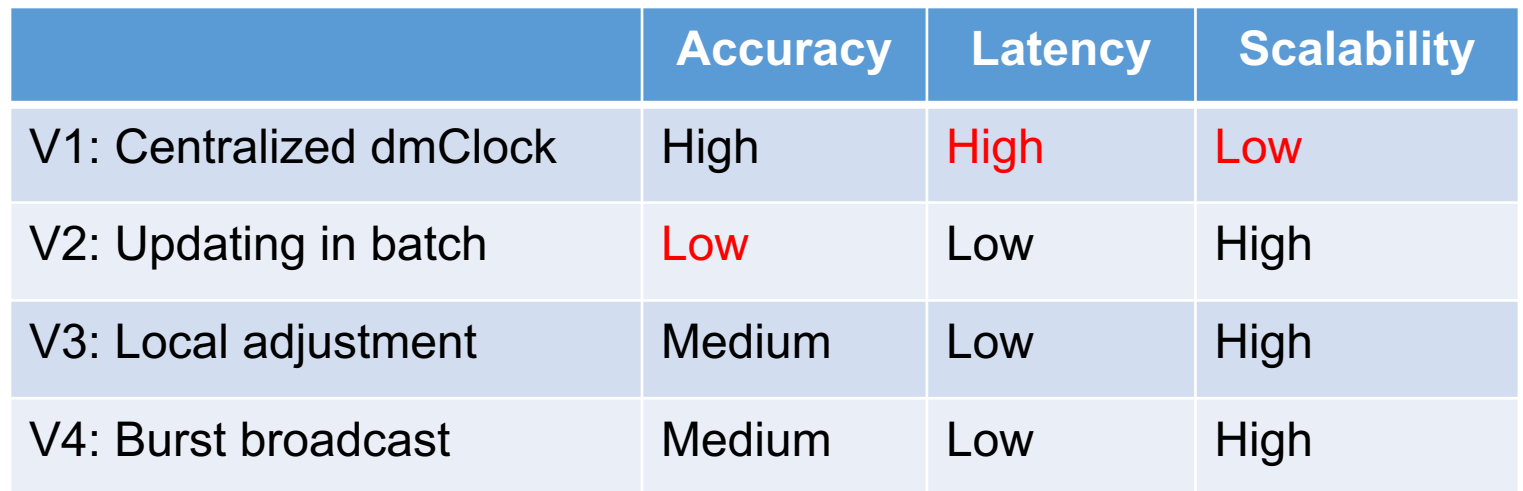

- $\Box$  V3: Also works for cases that number of I/O requests changes smoothly.
- $\Box$  V4: performs better with abrupt bursts.

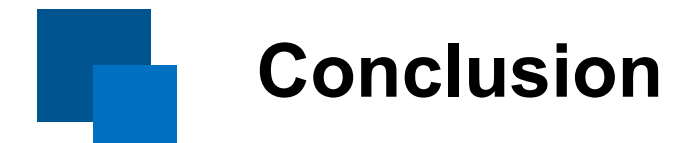

 $\Box$  We extend the dmClock method to work with shared cloud storage service.

- Bound the IOPS between <reservation, limit> for each tenant.
- Adding a centralized parameter node, called **PNode**.
- $\Box$  Four m2Clock methods
	- Mitigate the communication overhead
	- Make the bounding more accurate

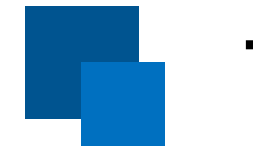

### **Thank you!**